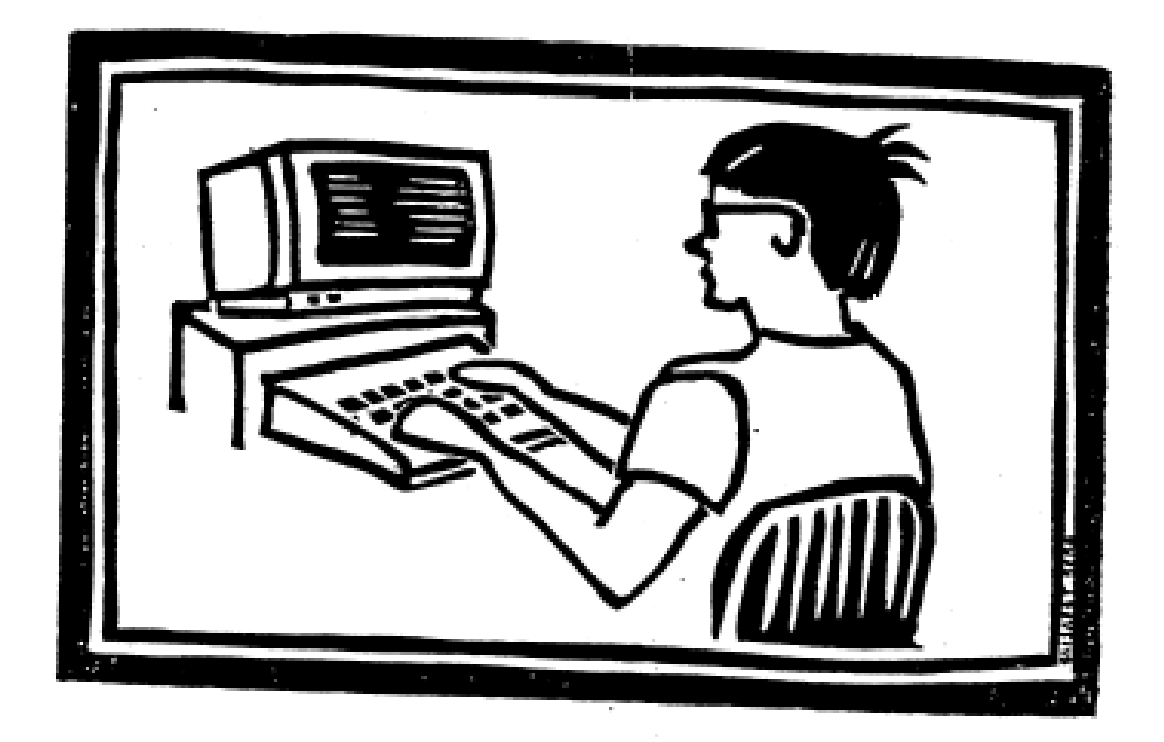

# GRAF 806 manual

OBS! Detta dokument är en nyproducerad version av den tidigare inscannade manualen, med sökbar och kopierbar text. Programkoden är mer lättläst och utskrift blir betydligt snyggare. Vissa justeringar av den ursprungliga formatteringen har gjorts för att öka läsbarheten. Även uppenbara fel i programkoden har rättats. /Thomas Michanek, 2019-06-13

# INNEHÅLL

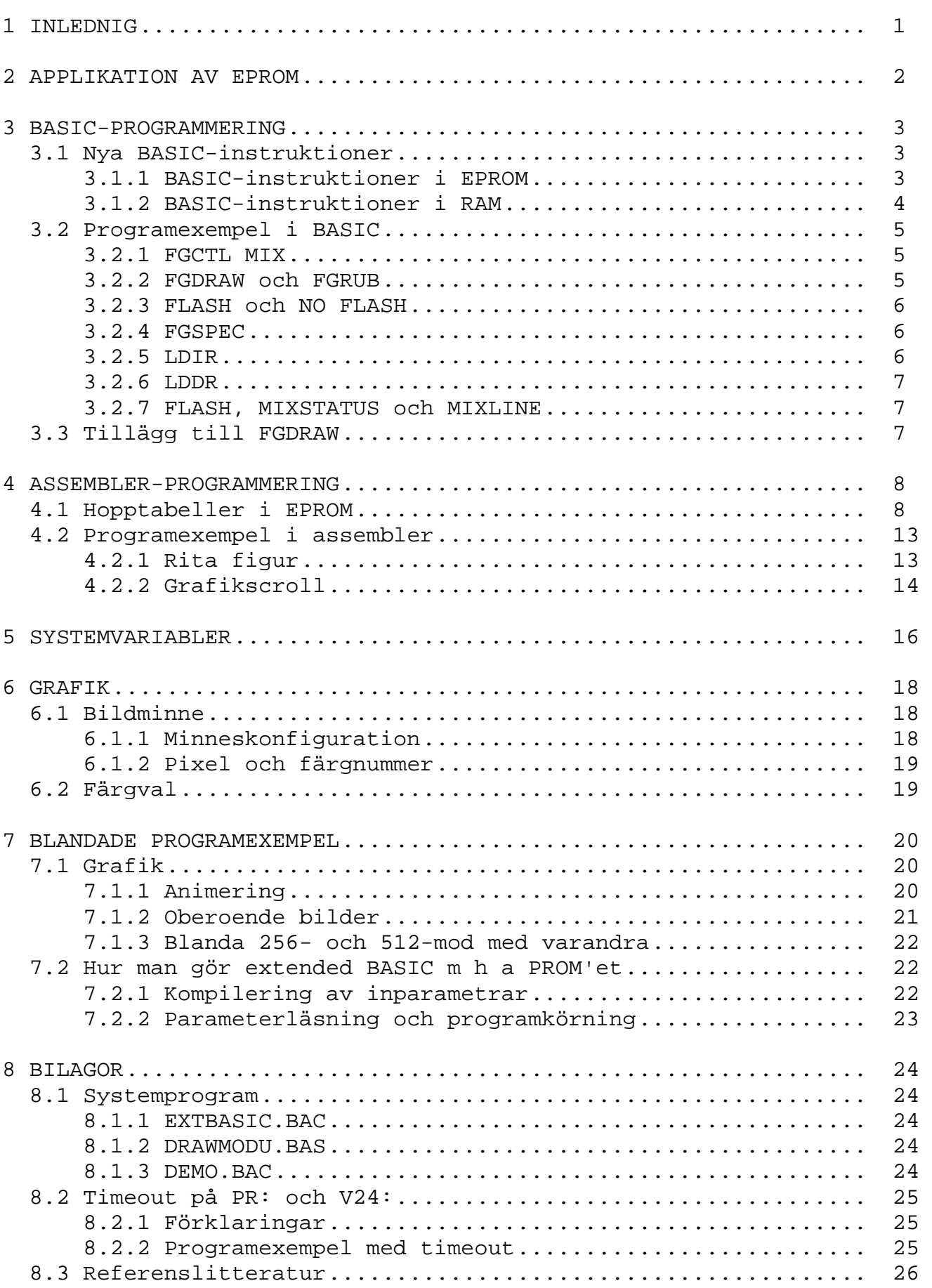

Snabbdata EPROM: \* Innehåller alla funktioner som fanns tidigare.

- \* FGLINE är 25%-48% snabbare i utritningsloopen.
- \* FGPAINT är <=70% snabbare (beror på ytans typ).
- \* FGFILL är 44% snabbare (endast vid 256-mod och pixelmasken <> 00001111B).
- \* Möjlighet att blanda färger.
- \* 9 nya instruktioner i BASIC: FGCTL MIX - FLASH
	- NO FLASH
	- FGDRAW
- FGRUB - FGSPEC
- FGCLR
	- PROCEDURE
- DO
	- \* 40 assemblerentries i hopptabell.
	- \* Kompletterande systemprogram med bl a fler BASIC—instruktioner.
- LDIR
- LDDR
	- MIXSTATUS
	- MIXLINE
	- \* Har timeout på PR: och v24:

För att uppnå förståelse och enighet mellan användare, som refererar till denna skrifts programlistor och exempel, följer alla listningar och exempel en standard som redovisas nedan.

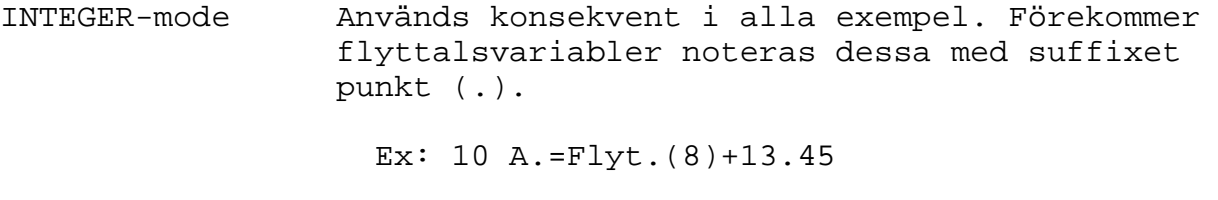

- EXTEND-mode Används konsekvent i alla exempel.
- OPTION BASE 0 Används konsekvent i alla exempel.
- SINGLE Används konsekvent i alla exempel.
- OBS! Luxors ettåriga garanti på själva datorn påverkas ej av bytet (om man inte har sönder något).
- 1. Se till att strömmen är avslagen.
- 2. Tag loss sladdarna till datorn.
- 3. Skruva loss skruvarna till kåpan på datordelen.
- 4. Lyft av kåpan.
- 5. Byt PROM nr 7 mot det nya PROM'et, se figur 1 (var försiktig med benen på PROM'et).
- 6. Lyft tillbaka kåpan, skruva ihop och sätt tillbaka sladdarna.
- 7. Sätt på datorn, sätt in disketten med demoprogram, tryck på reset och kör DEMO.BAC.

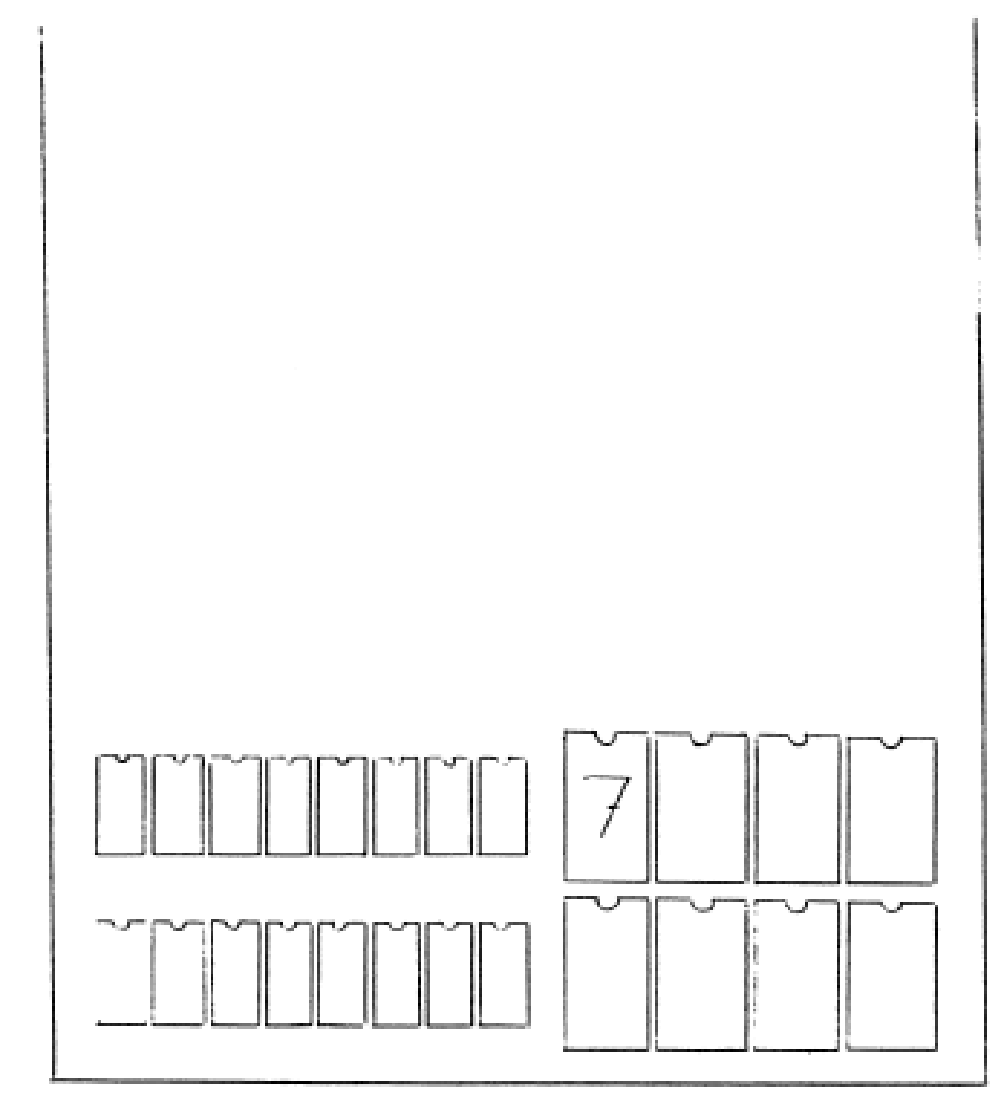

Figur 1.

# 3. BASIC-PROGRAMMERING

# 3.1 Nya BASIC-instruktioner

# 3.1.1 BASIC-instruktioner i EPROM

#### **FGCTL MIX**

Format FGCTL MIX färgvalskommando

Där <färgvalskommando> är en sträng.

Funktion Blandar färger två och två.

Exempel 10 FGCTL MIX BLK+BLK+RED+YEL+BLK+BLU+GRN+CYA

#### **FGDRAW**

Format FGDRAW xindex, yindex, data

Där <data> är en sträng uppbyggd på följande vis:

Byte 1: ffffkkkx (binärt)

ffff=färgnummer (0-15)

kkk=Kommando (0-7)

 0=Point 1=Line  $2 =$ Fill 3=Paint 4-7=Optioner

x=Bit 8 i x-koordinaten

Byte 2: Resten av x-koordinaten

Byte 3: y-koordinaten

Funktion Placerar en sprite där xindex och yindex anger.

#### **FGRUB**

- Format FGRUB xindex, yindex, data
	- Funktion Fungerar som FGDRAW men alla färger sätts automatiskt till 0.

# **FLASH**

Format FLASH  $fvl,fv2 < fvl3 < fvl,fv4$ ,  $fvl5,fv6$ >>

Där färgvalen fungerar som i FGCTL MIX.

 Funktion Växlar mellan två, tre eller sex färgval, vilket får effekten att färger blinkar. Se 3.2.7 för animering.

#### **NO FLASH**

Format NO FLASH

Funktion Stänger av FLASH.

**FGSPEC** 

Format FGSPEC färgmask,pixelmask,xindex,yindex,data

 Färgmask "ANDas" med systemvariabeln FÄRG. Pixelmask bestämmer vilka bit'ar i pixeln som skall påverkas. Bit 3 i pixelmasken sätts alltid till 1. Xindex, yindex och data fungerar som i FGDRAW.

Funktion Ger programmeraren möjlighet att:

- \* Rita en sprite med samma data i valbar färg genom att variera färgmasken. Detta förutsätter att alla instruktioners färger är satta till 15.
- \* Rita på en bild utan att förstöra den genom att använda en pixelmask av t ex typen 00001000B.

# **FGCLR**

Format FGCLR

Funktion Tömmer grafikminnet snabbt och behändigt.

#### **PROCEDURE**

Format PROCEDURE argument

 Där argumentet kan vara ett heltal eller en sträng. BASIC-tolken förstår även förkortningen PROC.

Funktion Fungerar som avancerad slaskvariabel.

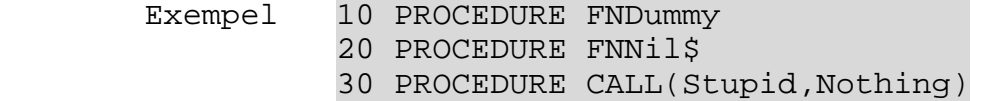

# **DO**

Format DO argument

Funktion Samma som PROCEDURE.

# 3.1.2 BASIC-instruktioner i RAM

Instruktionerna som följer laddas in i RAM m h a EXTBASIC.BAC.

#### **LDIR**

Format LDIR från, till, antal

 Där motsvarigheten i assembler är: HL=från DE=till BC=antal

> Funktion Flyttar data (oftast i samband med grafikbildminnet). Adresspekarna räknas upp.

#### **LDDR**

Format LDDR från,till,antal

Funktion Fungerar som LDIR men adresspekarna räknas ned.

# **MIXSTATUS**

Format MIXSTATUS längd,färgnrl,färgnr2,färgnr3

 <längd> anger längden på varje liten linje. <färgnrl> färg som ritas först. <färgnr2> " " " sedan.<br><färgnr3> " " " sist. <färgnr3> " " " sist.

Funktion Initierar status för MIXLINE

#### **MIXLINE**

Format MIXLINE x,y

- Funktion Drar en linje från senast angiven punkt till x,y. Linjen är ritad i tre färger som anges i MIXSTATUS.
- 3.2 Programexempel i BASIC
- 3.2.1 FGCTL MIX

```
100 FGCTL MIX BLK+BLK+GRN+GRN+YEL+GRN+YEL+YEL 
110 ! 
120 FGCLR 
130 ; CHR$(12); 
140 ! 
150 FOR I=1 TO 3 
160 FGPOINT I*20,0,I 
170 FGFILL I*20+19,239 
180 NEXT I 
190 ! 
200 END
```
3.2.2 FGDRAW och FGRUB

```
100 FGCTL BLK+RED+GRN+YEL+BLU 
110 ! 
120 FGCLR 
130 ; CHR$(12); 
140 ! 
150 ! Initierar en triangel med en röd, grön och gul sida 
160 ! som är fylld med blått. 
170 ! 
180 Figur$=CHR$(16,0,0,16+2,30,30,32+2,30,0,48+2,0,0,64+6,20,5) 
190 ! 
200 FOR I=1 TO 5 
210 FGDRAW I*40,40,Figur$ ! Ritar triangel 
220 NEXT I 
230 ! 
240 FOR I.=1. TO 2000. : NEXT I. ! Pause 2 sek 
250 ! 
260 FOR I=1 TO 5 
270 FGRUB I*40,40,Figur$ ! Suddar triangel 
280 NEXT I 
290 ! 
300 END
```

```
100 FGCTL MIX BLK ! Initiera till 256*240 mod 
110 ! 
120 FGCLR
130 ; CHR$(12); 
140 ! 
150 FLASH BLK+BLK+MAG+MAG+YEL+YEL,BLK+BLK+MAG+WHT+YEL+YEL 
160 ! 
170 FOR I=1 TO 5000 
180 X=INT(RND*250.) 
190 Y=INT(RND*230.) 
200 F=INT(RND*2.)+1 
210 FGPOINT X,Y,F 
220 FGFILL X+4,Y+4 
230 NEXT I 
240 1250 FOR I.=1. TO 2000. : NEXT I ! Pause 
260 ! 
270 NO FLASH ! Stänger av blinket 
280 END
```
3.2.4 FGSPEC

```
100 FGCTL BLK+RED+GRN+BLK+BLK+BLK+BLK+BLK+WHT+WHT+GRN 
110 ! 
120 FGCLR
130 ; CHR$(12); 
140 ! 
150 ! Initierar en rektangel för FGDRAW 
160 Figur$=CHR$(240,0,0,242,0,20,242,20,20,242,30,0,242,0,0) 
170 Figur2$=CHR$(240,0,0,244,20,20) 
180 ! 
190 ! Slumpar ut 100 röda rektanglar 
200 FOR I=1 TO 100 
210 FGSPEC 17,15,RND*200,RND*200,Figur$ 
220 NEXT I 
230 ! 
240 ! Slumpar ut 100 gröna rektanglar 
250 FOR I=1 TO 100 
260 FGSPEC 34,15,RND*200,RND*200,Figur$ 
270 NEXT I 
280 ! 
290 ! Flyttar en vit rektangel från vänster till höger utan 
300 ! att skada de röda och gröna rektanglarna. 
310 ! Den vita rektangeln rör sig framför de röda rektanglarna 
320 ! men bakom de gröna. 
330 ! 
340 FOR I=2 TO 200 STEP 2 
350 FGSPEC 0,8,I-2,120,Figur2$ ! Sudda gammal rektangel 
360 FGSPEC 255,8,I,120,Figur2$ ! Rita ny rektangel 
370 FOR I. = 1. TO 100. : NEXT I. ! Pause 
380 NEXT I 
390 ! 
400 END
```
3.2.5 LDIR

```
100 A$='Hej på dej' 
110 B$='
120 LDIR VARPTR(A$),VARPTR(B$),LEN(A$) 
130 ; B$ 
140 END
```

```
100 ; CHR$(12) 
110 ! 
120 \text{ A} \text{S} = ' ---> '130 A=VARPTR(A$)+LEN(A$)-1 ! A=Adressen till sista tecknet 
140 ! 
150 FOR I=1 TO LEN(A$) 
160 LDDR A-1,A,LEN(A$)-1 
170 ; CUR(10,10)A$ 
180 NEXT I 
190 ! 
200 END
```
3.2.7 FLASH, MIXSTATUS och MIXLINE

```
100 FGCTL MIX BLK ! Initiera grafiken till 256*240 mod 
110 ! 
120 FGCLR 
130 ; CHR$(12); 
140 ! 
150 F1$=BLK+BLK+BLU+BLU+GRN+GRN+GRN+GRN 
160 F2$=BLK+BLK+GRN+GRN+BLU+BLU+GRN+GRN 
170 F3$=BLK+BLK+GRN+GRN+GRN+GRN+BLU+BLU 
180 FLASH F1$,F2$,F3$ 
190 ! 
200 MIXSTATUS 2,1,2,3 ! Längd 2 
210 FGPOINT 40,40 
220 MIXLINE 40,120 
230 MIXLINE 120,120 
240 MIXLINE 120,40 
250 MIXLINE 40,40 
260 ! 
270 FOR I.=1. TO 5000. : NEXT I. ! Pause 5 sek 
280 ! 
290 FLASH F3$,F2$,F1$,F3$,F2$,F1$ ! Öka hastigheten 
300 ! 
310 FOR I.=1. TO 5000. : NEXT I. ! Pause 5 sek 
320 ! 
330 NO FLASH ! Stäng av FLASH 
340 ! 
350 END
```
# 3.3 Tillägg till FGDRAW

 När EXTBASIC.BAC är inladdat, så är antalet användbara kommandon i FGDRAW 6 st. 0=Point 1=Line  $2 =$ Fill 3=Paint 4=Mixstatus 5=Mixline 6-7=Optioner Mixstatus består av 5 bytes: byte 1: kommando  $\begin{array}{cc} \n\cdot & 2: 1 \text{ängd} \\
\cdot & 3: 5 \text{ izmn} \n\end{array}$ 3: färgnr 1  $\cdots$  4: " 2 " 5: " 3

 Mixline fungerar precis som de andra, men färgen spelar ingen roll eftersom det är angivet med mixstatus.

```
4. ASSEMBLER-PROGRAMMERING
```
4.1 Hopptabeller i EPROM Dec Hex Namn 28672 7000 **INIPROM** Initierar optionsprommet. 28675 7003 **FGPOINT** Placerar en punkt på skärmen. In:  $BC = x$  $HL = 239 - y$  Förstör AF, BC och HL. 28678 7006 **FGLINE** Drar en linje mellan två punkter. In:  $BC = x1$  $HL = 239 - yl$  $BC' = x2$  $HL' = 239 - v2$  Förstör alla register utom DE, IX och IY. 28681 7009 **FGFILL** Fyller en rektangel mellan två punkter. In:  $BC = x1$  $HL = 239 - y1$  $BC' = x2$  $HL' = 239 - y2$  Förstör alla register utom DE, IX och IY. 28684 700C **FGPAINT** Fyller ett begränsat område. In:  $BC = x$  $HL = 239 - y$  Förstör alla register utom DE, IX och IY. 28687 700F **DRAWRUB** Ritar en sprite. In: DE = Adress till dataarean HL = Längden på dataarean FEE7 = FFH om DRAW FEE7 = 00H om RUB  $FED7 = x$ -index  $FED9 = y-index$  Förstör alla register utom IY. 28690 7012 **GETPOINT** Läser en punkt på skärmen. In:  $BC = x$  $HL = 239 - v$ Ut: A = Färgnummer

Förstör AF, BC, DE och HL.

 Dec Hex Namn 28693 7015 **TÖMBILD** Laddar färg 0 i hela bildminnet. Förstör inga register. 28696 7018 **BILDSYNC** Väntar på synk-signal från video. Förstör inga register. 28699 701B **NYFÄRG** Väljer färger (som FGCTL). In: B = Första färgnummer (oftast 0) HL = Startadress för färgvalsdata (<=16 bytes) Förstör AF, DC och HL. 28702 701E **COMPNRML** Kompilerar instruktioner av typ "FGPOINT". In: DE = Svars-buffert HL = Source-buffert Ut: DE = Framräknad svarsbuffertpekare HL = Framräknad buffertpekare Förstör allt utom IY. 28705 7021 **COMPDRAW** Kompilerar instruktioner av typ "FGDRAW". (Se COMPNRML för in och utparametrar) 28708 7024 **GETXY** Hämtar koordinater, färger och bit-masker till BASIC-instruktioner av typ "FGPOINT". In: DE = BASIC-programpekare Ut:  $BC = x1$  DE = Framräknad programpekare  $HL = 239 - y1$  $BC' = x2$  $HL' = 239 - y2$  FEF5 = Färgnummer FEF6 = Pixelmask  $FEFC = x$  $FEFE = 239-y$  Förstör alla register utom fl. 28711 7027 **HRADRESS** Beräknar adress i bildminnet. In:  $DC = x$  $HL = 239 - y$  Ut: A = Pixelmask E = Bildsort 0=240, 1=512 och 2=256 HL = Adress i bildminnet Förstör AF, BC, E och HL. 28714 702A **DOPAINT3** Speciellt inhopp i FGPAINT.

 Dec Hex Namn 28717 7020 **SAVEXY** Sparar x- och y-koordinaterna. In:  $BC = x$  $HL = 239 - v$  Ut: BC'= Gammalt x-värde HL'= Gammalt y-värde Förstör BC' och HL' 28720 7030 **PARFIX1** Omvandlar ett tecken till rätt paritet. In: E = Tecknet  $A = 0$ =Space, 1=Mark, 2=Odd, 3=Even Ut: A = Omvandlat tecken Förstör E och flaggor. 28723 7033 **BYTEPNKT** XOR (HL) AND C XOR (HL) LD (HL),A **RET** 28726 7036 **FORMERA** Omvandlar en sträng med färgvals-tecken till hårdvarukompatibel kod (ej packad). In: C = Antal tecken i strängen DE = Destination HL = Source Förstör AF, EC och HL 28729 7039 **READ** Läser en sträng och omvandlar till packad hårdvarukompatibel färgvalskod, samt att färgvalet utförs. In: DE = Programpekare i BASIC HL = Adressen till en 16 bytes lång buffert + 15. Ut: DE = Framräknad programpekare  $HL = HL-10H$  F = Z om "," finns efter behandlad parameter. Förstör alla register utom IY. 28732 703C **MAXTEST** Genererar error 201 om hela bildminnet är RAM-disk. Förstör AF. 28735 703F SUB19 Terminalrutin 7042 SUB20 28741 7045 SUB21 Terminalrutin 28744 7048 SUB22 Terminalrutin 28747 704B SUB23 Terminalrutin

 Dec Hex Namn 28750 704E **COMPTWO** Kompilerar två heltalsvariabler. (Se COMPNRML för in- och utparametrar) 28753 7051 **COMPONE** Kompilerar en heltalsvariabel. In: F = Testvärden, carry=1 ger retur och no zero ger carry=1 och A=227. DE = Svarsbuffert HL = Buffert Ut: A = Ev errormeddelande. F = Carry=1 om error och no zero om "," saknas efter inparametern. DE = Framräknad svarsbuffertpekare. HL = Framräknad buffertpekare. Förstör alla register utom IY. 28756 7054 **COMPFLSH** Kompilerar två strängar. (Se COMPNRML för in- och utparametrar) 28759 7057 **COMPSONE** Kompilerar en sträng. (Se COMPONE för in- och utparametrar) 28765 705D **PUNKTADR** Testar grafik-koordinater och sparar dem. In:  $BC = x$  $HL = y$ Ut:  $BC = x$  $HL = 239 - y$  BC'= Gammalt x-värde. HL'= Gammalt y-värde (239-y). Förstör alla register utom IY. 28768 7060 **PARFIX2** Omvandlar ett tecken med paritet till normal 7 bitars ASCII-kod. In: A = 0=Space, 1=Mark, 2=Odd och 3=Even E = Tecknet Ut: A = Tecknet i 7 bitars ASCII-kod. Om A=7FH var tecknet felaktigt. Förstör E och flaggorna. 32692 7FB4 **HRSAVE** Sparar en ruta i arbetsminnet från bildminnet.  $In: A = H\ddot{o}id$  BC = Antal bytes i X-led DE = Destination i arbetsminnet HL = Adress till rutans övre vänstra Hörn

Förstör AF, BC, DE och HL.

 Dec Hex Namn 32705 7FC1 **HRLOAD** Laddar en ruta från arbetsminnet i bildminnet. In: A = Höjd BC = Antal bytes i X-led DE = Adress till rutans övre vänstra hörn HL = Source i arbetsminnet Förstör AF, BC, DE och HL. 32720 7FD0 **XFILL** Gör Byte XOR Färg. In: B = Antal bytes C = Färg 32727 7F07 **EXOR** XOR (HL) RET 32729 7FD9 **GETMEM** LD A,(HL) RET 32731 7FDB **PUTMEM** LD (HL),A RET 32733 7FDD **LOADDR** LDDR RET 32765 7FFD **LOADIR** LDIR RET

# 4.2.1 Rita figur

Detta programexempel visar hur man använder sig av de vanliga grafikrutinerna i assembler.

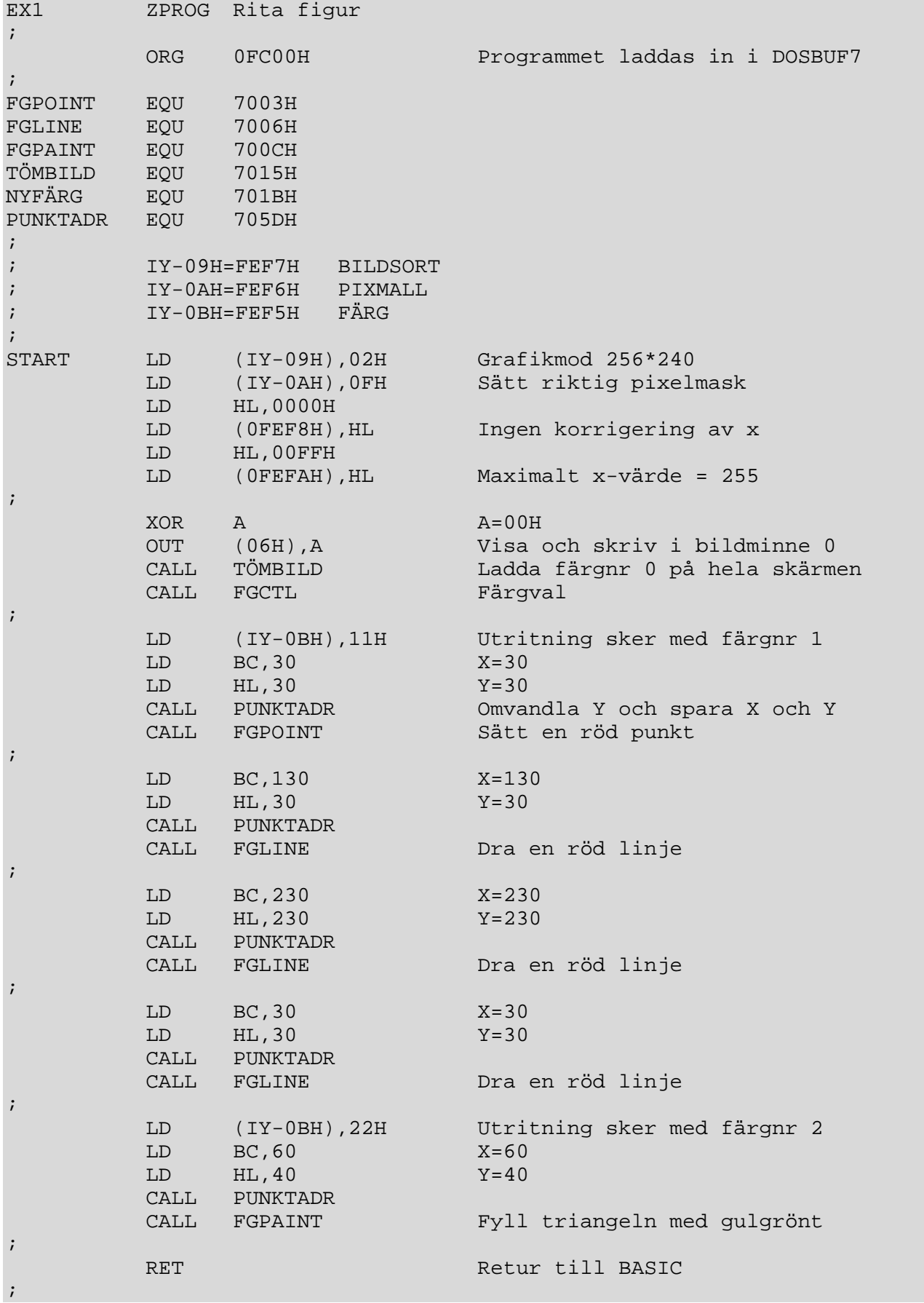

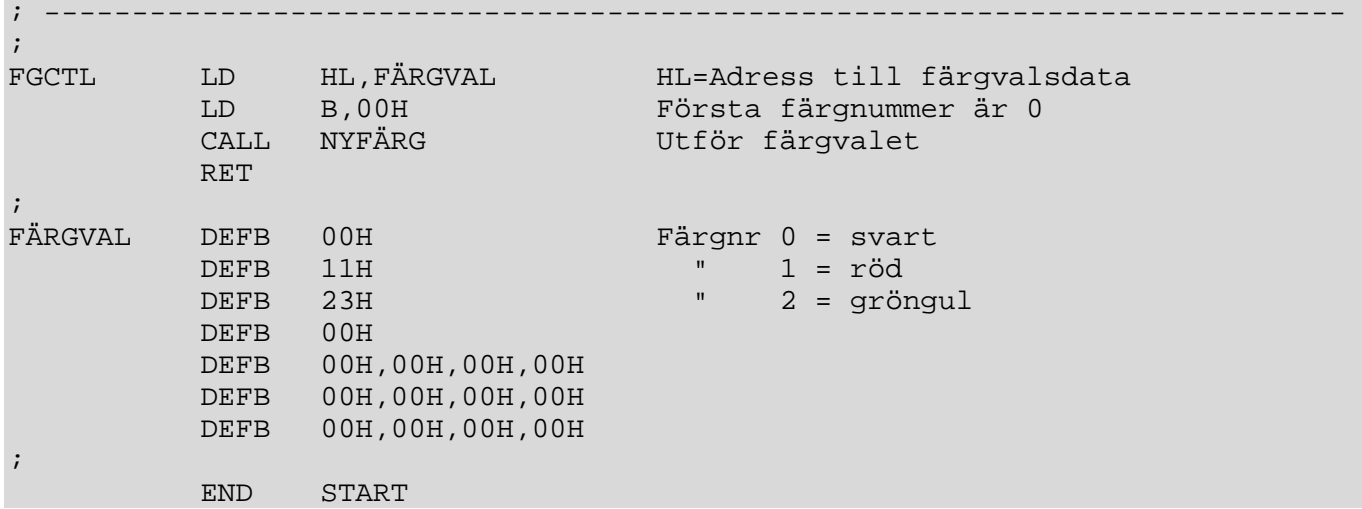

Här följer BASIC-programmet för ovanstående exempel:

```
100 POKE 64512,253,54,247,2,253,54,246,15,33,0 
110 POKE 64522,0,34,248,254,33,255,0,34,240,254 
120 POKE 64532,175,211,6,205,21,112,205,98,252,253 
130 POKE 64542,54,245,17,1,30,0,33,30,0,205 
140 POKE 64552,93,112,205,3,112,1,130,0,33,30 
150 POKE 64562,0,205,93,112,205,6,112,1,230,0 
160 POKE 64572,33,230,0,205,93,112,205,6,112,1 
170 POKE 64582,30,0,33,30,0,205,93,112,205,6 
180 POKE 64592,112,253,54,245,34,1,60,0,33,40 
190 POKE 64602,0,205,93,112,205,12,112,201,33,107 
200 POKE 64612,252,6,0,205,27,112,201,0,17,35 
210 POKE 64622,0,0,0,0,0,0,0,0,0,0 
220 POKE 64632,0,0,0 
230 Start=64512 
240 ! 
250 ; CHR$(12); 
260 PROCEDURE CALL(Start) ! Exekvera assemblerprogrammet 
270 ! 
280 END
```
# 4.2.2 Grafikscroll

Detta exempel visar hur man kan använda blockförflyttningsrutinerna. Programmet förflyttar hela bilden en pixel nedåt och fyller raden högst upp med färgnr 0.

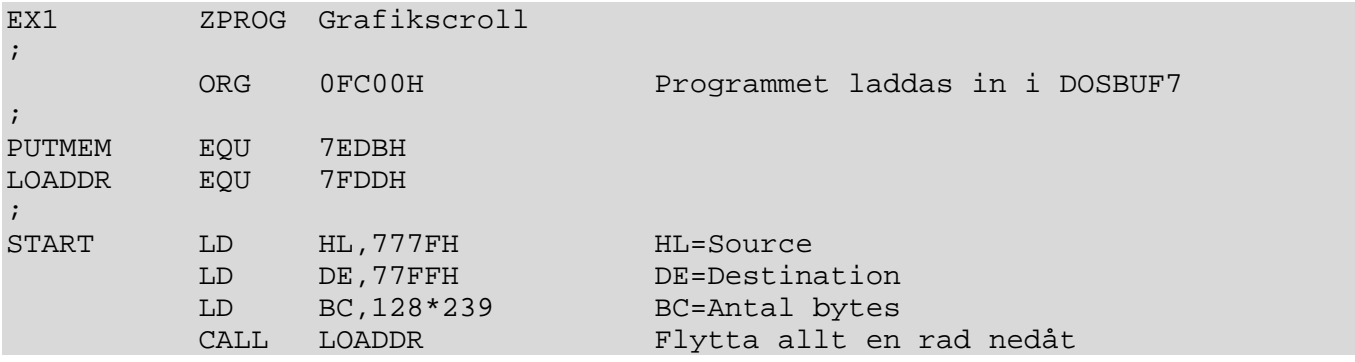

; ; Fyller raden högst upp med färgnr 0. ; XOR A A=00H<br>CALL PUTMEM Ladda Ladda färgnr 0 i minnescell LD H,D LD L,E DEC DE LD BC,127 BC=Antal bytes CALL LOADDR Ladda färg 0 på översta raden RET ; END START

Här nedan följer ett BASIC-program som använder ovanstående assemblerprogram.

100 POKE 64512,33,127,119,17,255,119,1,128,119,205 110 POKE 64522,221,127,175,205,219,127,98,107,27,1 120 POKE 64532,127,0,205,221,127,201 130 Start=64512 140 ! 150 FGCTL BLK+RED+GRN+YEL+BLU 160 FGCLR 170 ; CHR\$(12); 180 ! 190 FOR I=0 TO 200 STEP 20 200 FGPOINT I,I,INT(RND\*4.)+1 ! Slumpa rektanglar 210 FGFILL I+19,I+19 220 NEXT I 230 ! 240 FOR I=0 TO 239 250 PROCEDURE CALL(Start) ! Flytta ned bilden en pixelrad 260 NEXT I 270 ! 280 END

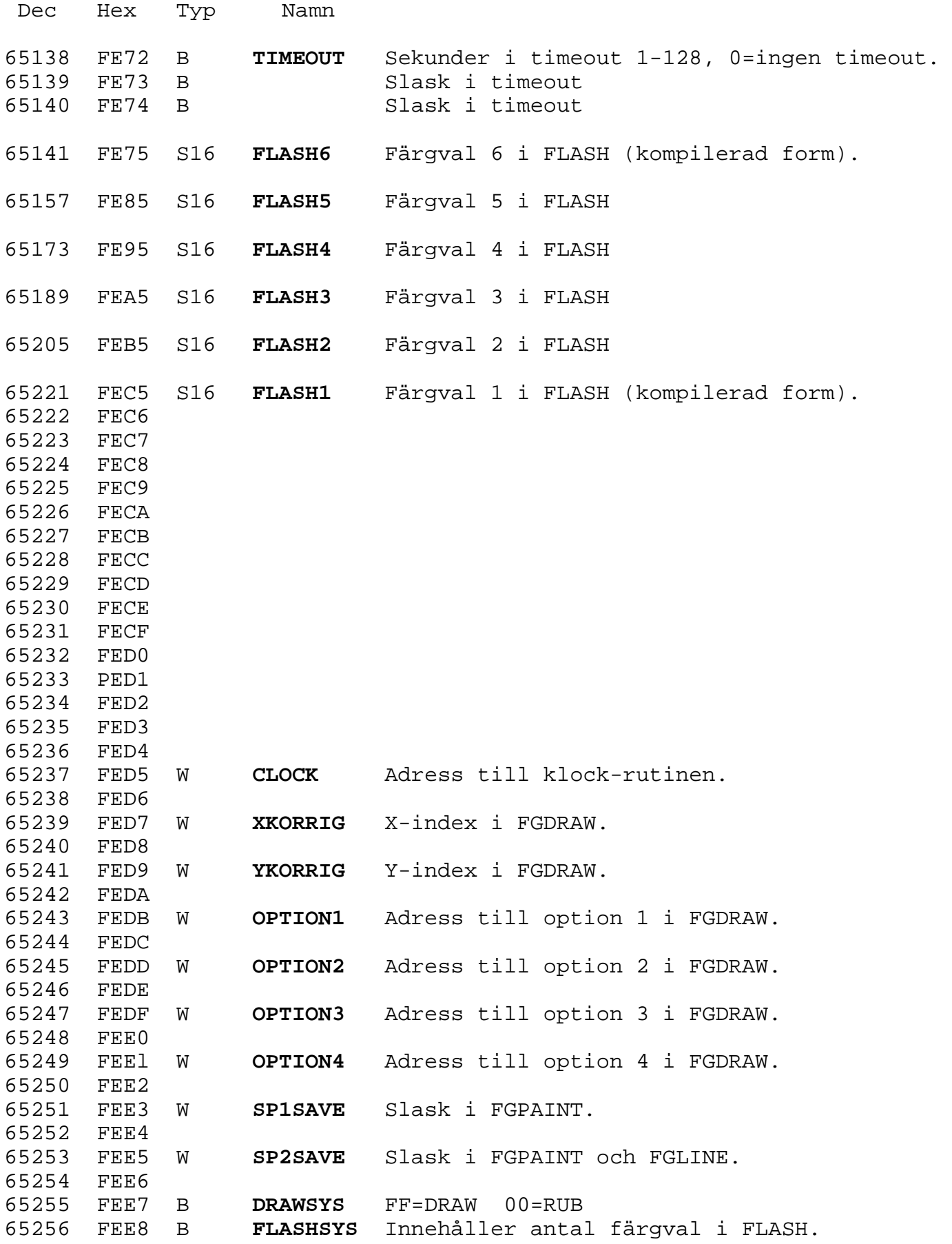

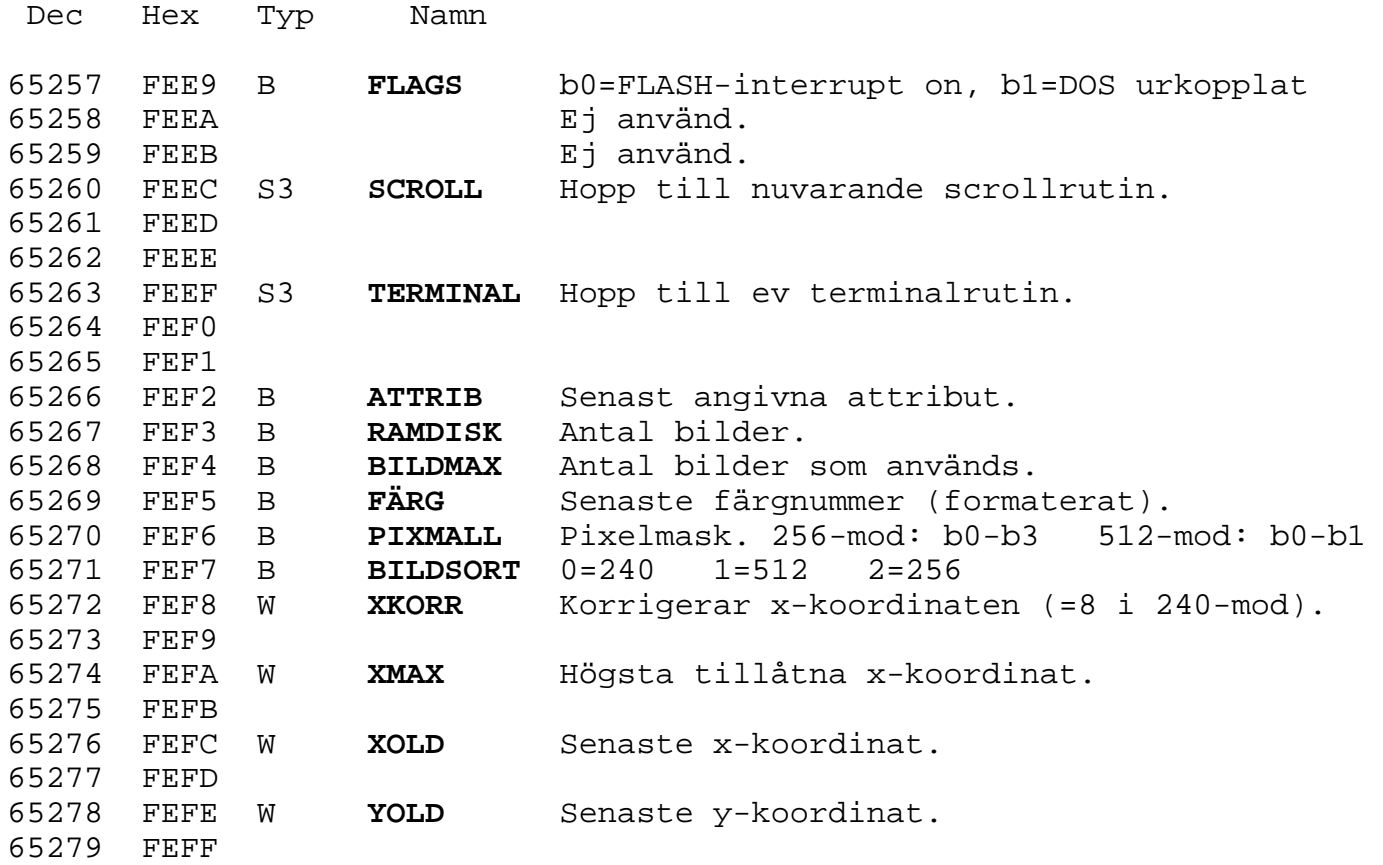

# 6.1 Bildminne

# 6.1.1 Minneskonfiguration

ABC806 har 4 (ev 16) bildminnen som vardera består av 32K byte. Av dessa 32K byte används 30K som reellt bildminne. I figur 2 kan vi se hur det är uppbyggt med adresser o s v. Via port 6 bestämmer man vilken bild som skall visas och vilken bild man kan skriva och läsa i. Bit 4-7 anger vilket bildminne som man skriver i och bit 0-3 anger vilket bildminne som visas.

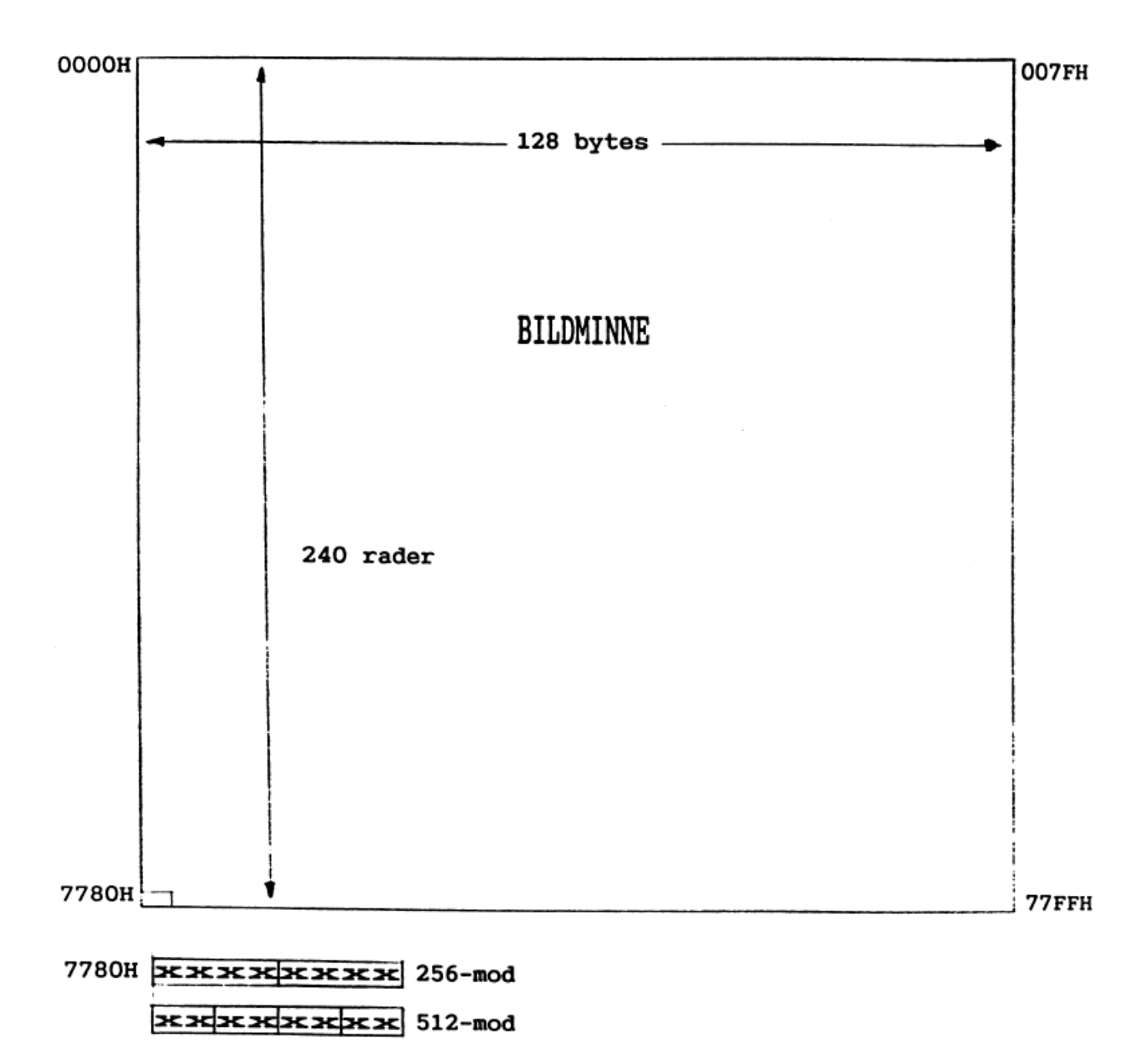

Figur 2.

# 6.1.2 Pixel och färgnummer

Varje byte i bildminnet innehåller 2 resp 4 pixels i bredd (beroende på grafikmod). En sådan pixel består då av 4 resp 2 bits som bestämmer den färg som syns på skärmen. När man ritar ut en pixel på skärmen använder man sig av två systemvariabler. Den ena bestämmer färg och den andra bestämmer vilka bitar som skall påverkas i pixeln.

Ex. I 256x240 pixelmod är pixelmasken normalt 00001111B (15), eftersom man skall kunna påverka alla bit'arna i en pixel (16 färger).

Man kan med hjälp av POKE-satser ändra grafik-mod och slipper därmed gå via FGCTL för att byta mod.

Ex. Man befinner sig i 256-mod och vill använda sig av 512-mod ett tag (se 5 och 7.1.3).

 POKE 65270,3,1,0,0,255,1 ! Ändrar till 512-mod POKE 65270,15,2,0,0,255,0 ! Ändrar till 256-mod

När man går in i en grafikrutin via assembler måste man försäkra sig om att systemvariablerna *FÄRG*, *PIXMALL*, *BILDSORT*, *XKORR* och *XMAX* är riktiga.

*FÄRG* innehåller senaste färgnummer fast formerat. Med formerat menas att färgnumret finns i varje pixel i *FÄRG*. Färgnummer 1 är då 00010001B i 256-mod och 01010101B i 512-mod.

# 6.2 Färgval

Färgval görs via port 7. Exemplet som följer är samma rutin som finns i PROM'et (se NYFÄRG i 4.1 för in- och ut- parametrar).

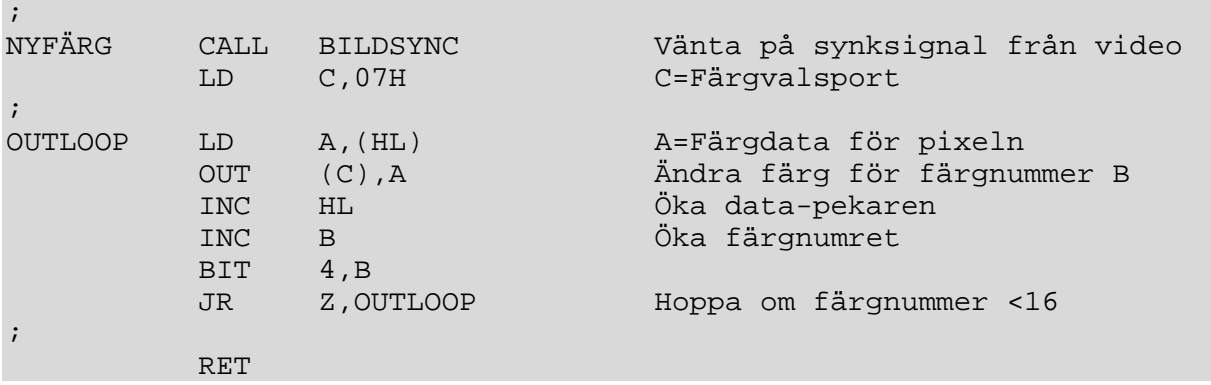

Färgdata består av vvvvhhhhB, vvvv=färg i vänster del av pixeln hhhh=färg i höger del av pixeln

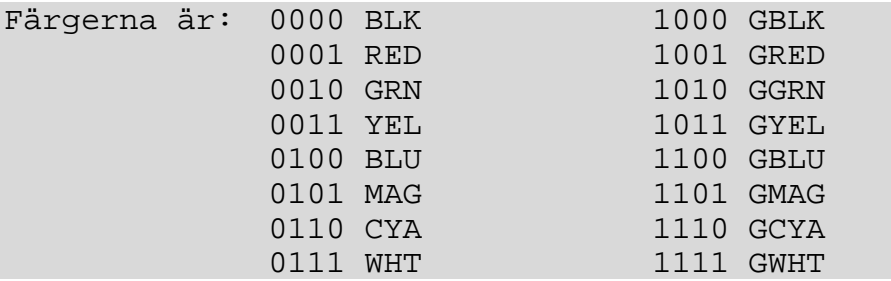

# 7.1 Grafik

# 7.1.1 Animering

Med animering menas att man får saker att röra sig på skärmen. Detta kan ske på flera olika sätt t ex:

- 1. Sudda, rita, sudda, rita, ..... i samma bildminne, men detta ger en förflyttning med mycket flimmer.
- 2. Sudda, rita, byt bild, sudda, rita, byt bild, ..... vilket ger en stadig bild utan flimmer.
- 3. Färgvalsbyten, t ex den animering som sker när man använder sig av MIXLINE och FLASH.
- 4. Kombination av bildbyten och färgvalsbyten, t ex den snurrande färgcirkeln i demoprogrammet.

Här nedan följer ett programexempel som snurrar en linje kring en punkt. Metod 2 används.

```
100 FGCTL MIX BLK+BLK+WHT+WHT 
110 ! 
120 FOR I=0 TO 1 
130 FGPICTURE I,I,2 ! Anger vilken bild som skall tömmas 
140 FGCLR 
150 NEXT I 
160 ! 
170 ; CHR$(12); ! Töm textbildminnet 
180 ! 
190 WHILE Vinkel.<100. 
200 FOR I=0 TO 1 
210 ! 
220 FGPOINT FNXpos(Vinkel.+PI),FNYpos(Vinkel.+PI),1 
230 FGLINE FNXpos(Vinkel.),FNYpos(Vinkel.) 
240 ! 
250 FGPICTURE I,1-I,2 ! Visa bilden 
260 ! 
270 FGPOINT FNXpos(Vinkel.+PI-.3),FNYpos(Vinkel.+PI-.3),0 
280 FGLINE FNXpos(Vinkel.-.3),FNYpos(Vinkel.-.3) 
290 ! 
300 Vinkel.=Vinkel.+.3 
310 ! 
320 NEXT I 
330 WEND 
340 ! 
350 END 
360 ! 
370 ! ---------------------------------------------------------------------- 
380 ! 
390 DEF FNXpos(V.)=128+COS(V.)*30 
400 ! 
410 DEF FNYpos(V.)=120+SIN(V.)*30
```
# 7.1.2 Oberoende bilder

Med oberoende bilder menas att man i ett bildminne har flera olika bilder, som ej kan påverka varandra. Detta gäller nästan enbart vid 256-mod. Det hela kan verka underligt, men har en mycket simpel förklaring. Eftersom varje pixel består av 4 bit'ar, så kan man reservera en eller flera bit'ar i pixeln för en viss bild.

Ex. Man vill ha två oberoende bilder en med 8 olika färger och en med en enda färg. Bilden med 8 färger ligger fast som bakgrunds bild medan bilden med endast en färg skall förändras hela tiden. Bit 0,1 och 2 i pixeln reserveras då för den fasta bilden och bit 3 reserveras för den bild som skall förändras. Vid utritning av den fasta bilden används pixelmask 0000llllB och vid utritning av den föränderliga bilden används 00001000B som pixelmask (se 6.1.2). Sedan bestämmer färgvalet vilken bild som skall vara överst (se 3.2.4 eller DEMO11.BAC).

Här nedan följer ett programexempel på "window" mellan två oberoende bilder. I exemplet är en bild definierad i bit 0 och en annan bild i bit 2. Bit 1 är definierad för att bestämma vilken bild som skall visas.

100 FGCTL MIX BLK+BLK+WHT+WHT+BLU+BLK+BLU+BLK+BLK+BLK+WHT+WHT+YEL+YEL+YEL 110 ! 120 FGCLR 130 ; CHR\$(12); 140 ! 150 Rektangel\$=CHR\$(240,0,0,242,0,15,242,15,15,242,15,0,242,0,0,240,2,2, 244,13,13) 160 ! 170 Triangel\$=CHR\$(240,0,0,242,15,30,242,30,0,242,0,0) 180 ! 190 Sudda\$=CHR\$(240,0,0,244,255,239) 200 ! 210 Window0\$=CHR\$(240,0,0,244,39,39) 220 Window1\$=CHR\$(240,0,39,244,4,0,244,39,4) 230 Window2\$=CHR\$(240,0,39,244,39,35,244,35,0) 240 ! 250 FOR I=1 TO 50 260 FGSPEC 17,15,RND\*240,RND\*224,Rektangel\$ 270 NEXT I 280 ! 290 FGSPEC 34,2,0,0,Sudda\$ ! Sätt bit 1 på hela skärmen 300 ! 310 FOR I=1 TO 50 320 FGSPEC 68,4,RND\*200,RND\*200,Triangel\$ ! Rita trianglar 330 NEXT I 340 ! 350 FGSPEC 0,2,0,0,Window0\$ ! Öppna ett fönster till bild 1 360 ! 370 FOR J=1 TO 100 380 FOR I=0 TO 195 STEP 5 390 FOR I.=1. TO 50. : NEXT I. ! En kort paus i förflyttningen 400 FGSPEC 0,2,I+5,I+5,Window2\$ 410 FGSPEC 34,2,I,I,Window1\$ 420 NEXT I

430 ! 440 FOR I=200 TO 5 STEP -5 450 FGSPEC 0,2,I-5,I-5,Window1\$ 460 FGSPEC 34,2,I,I,Window2\$ 470 NEXT I 480 NEXT J 490 ! 500 END

# 7.1.3 Blanda 256- och 512-mod med varandra

Om man läser 6.2 ordentligt inser man snart att det är möjligt att blanda de olika upplösningarna på en och samma bild. Därför kommer här nedan ett enkelt program-exempel på detta. I exemplet är 4 färger reserverade för högre upplösning i 256-mod.

100 FGCTL MIX BLK+BLK+BLK+WHT+BLU+MAG+YEL+YEL+WHT+BLK+WHT+WHT+GRN 110 ! 120 FGCLR 130 ; CHR\$(12); 140 ! 150 FOR I=0 TO 239 STEP 4 160 FGPOINT 0,0,2 ! Dra en blålila linje 170 FGLINE 127,I 180 NEXT I 190 ! 200 FGPOINT 127,239 ! Dela skärmen i 2 delar 210 FGLINE 127,0 220 ! 230 FGPAINT 0,100,3 ! Måla lite gult i den tomma ytan till vänster 240 ! 250 POKE 65270,3,1,0,0,255,1 ! Byt till 512-mod 260 ! 270 FOR I=0 TO 239 STEP 4 280 FGPOINT 256,0,1 ! Dra vita högupplösande linjer 290 FGLINE 511,I 300 NEXT I 310 ! 320 POKE 65270,15,2,0,0,255,0 ! Byt tillbaka till 256-mod 330 ! 340 FGPAINT 129,100,6 ! Måla lite grönt 350 ! 360 END

#### 7.2 Hur man gör extended BASIC m h a PROM'et

# 7.2.1 Kompilering av inparametrar

 $\mathbf{r}$ 

Exemplet nedan är hämtat från EXTBASIC.BAC.

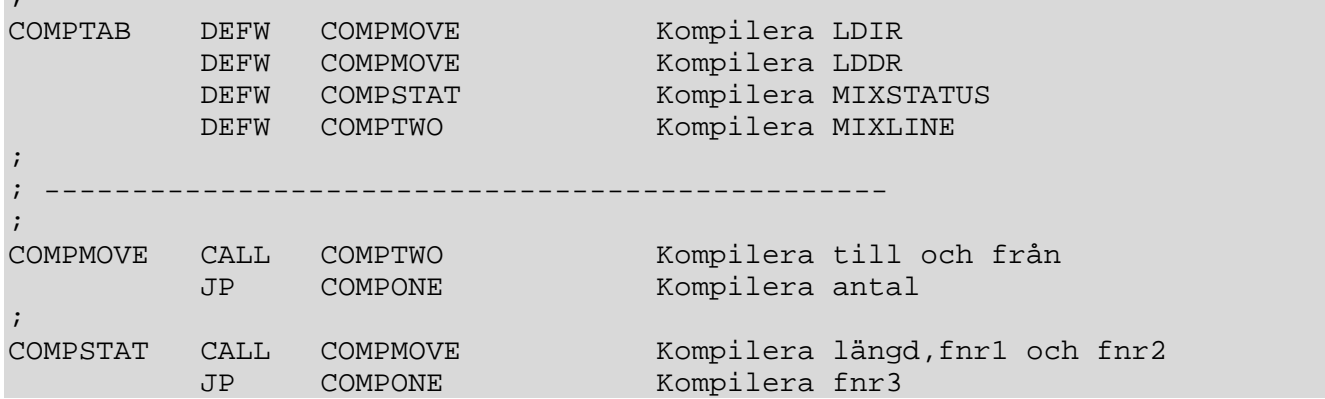

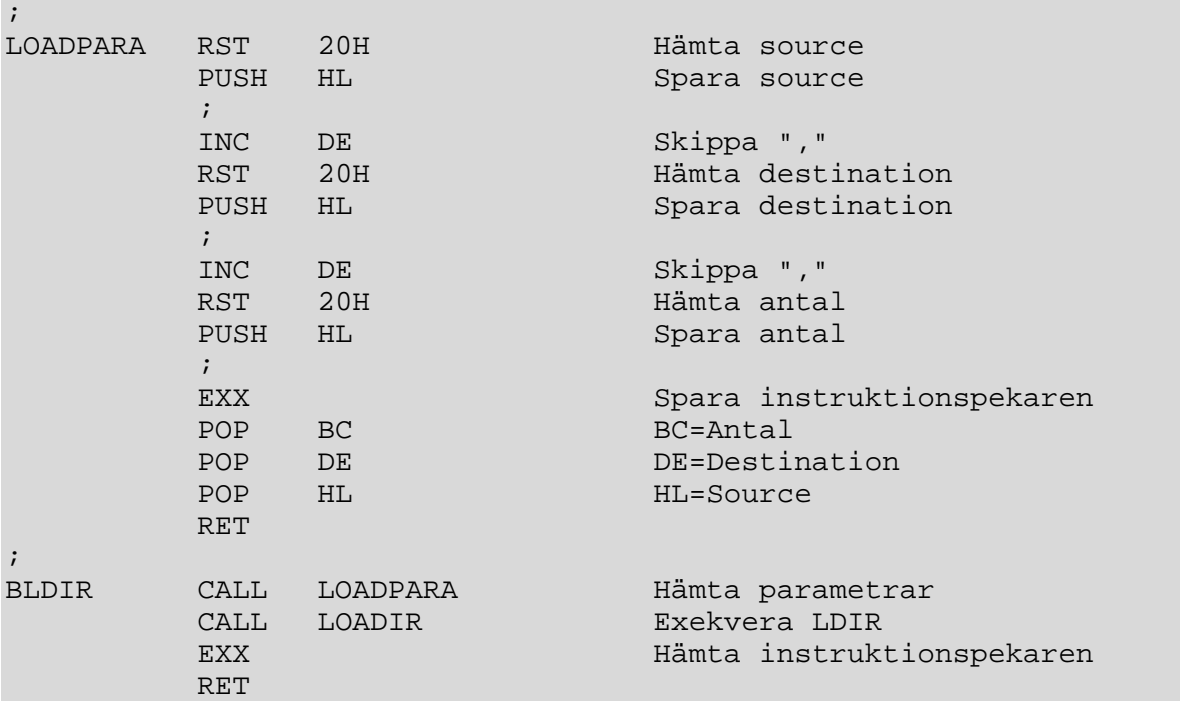

Som instruerande exempel används instruktionen LDIR.

# 8.1 Systemprogram

# 8.1.1 EXTBASIC.BAC

Programmet EXTBASIC.BAC laddar in de instruktioner som nämns i 3.1.2. Programmet är relokerbart, dvs det letar upp en ledig plats i minnet och lägger sig där.

# 8.1.2 DRAWMODU.BAS

Innehåller färdiga funktioner som skapar en data-sträng för FGDRAW.

- FNPoint(X,Y, Färg)
- FNLine(X,Y,Färg)
- FNFi11(X,Y,Färg)
- FNPaint(X,Y,Färg)
- FNMixstatus(Längd,Färg1,Färg2,Färg3)
- FNMixline(X,Y)

Dessa adderas till ens egna program via "MERGE DRAWMODU.BAS" Svar fås i F som byggs på efter varv.

# 8.1.3 DEMO.BAC

Demonstrerar lite vad man kan göra.

- 1. Inledning
- 2. Interferrensmönster
- 3. Snabbare FGPAINT och sliskiga färger
- 4. Färgdemo
- 5. Färgcirkel
- 6. 500 st sprites
- 7. Luxors stjärna
- 8. Hatten (3dim-framställning av en funktion)
- 9. VVS-schema m h a MIXLINE
- 10. Staplar där en markeras med FLASH
- 11. Mysko mönster med 512-mode
- 12. Cirklar
- 13. Window (7.1.2)
- 14. Preview på PFILL (pattern)
- 15. Avslutning

# 8.2 Timeout på PR: och V24:

#### 8.2.1 Förklaringar

På GRAF 806 fr o m version 4.0 finns det timeout på PR: och v24:. Detta har gjorts efter många önskemål från olika programmerare.

Timeout aktiveras genom att ladda antalet sekunder på adress 65138 där 0 (default) betyder ingen timeout och 1-128 är antal sekunder som får gå innan timeout genererar error 42. På det här sättet kan man behandla fel i kommunikationerna med ON ERROR GOTO.

OBS! Undvik en sekund eftersom 1 betyder 0-1 sekunds timeout.

Versionsnummer på PROM kan avläsas på adress 28764. Verifikationsnummer finns på adress 28762. Detta nummer läses av med PEEK2(28762) och skall vara 21761.

# 8.3 Programexempel med timeout

100 IF PEEK(28764)<40 ; "Fel versionsnummer på PROM" : STOP 110 ! 120 ON ERROR GOTO 300 130 ! 140 OPEN "V24:VSA30B72.55B" AS FILE 1 150 ! 160 POKE 65138,5 ! 5 sekunders timeout 170 ! 180 INPUT LINE #1,A\$ 190 ; #1,'Mottaget!' 200 ; A\$ 210 END 220 ! 230 IF ERRCODE<>42 RESUME 240 ; 'Kommunikationsobjektet är dött' 250 STOP

# 8.3 Referenslitteratur

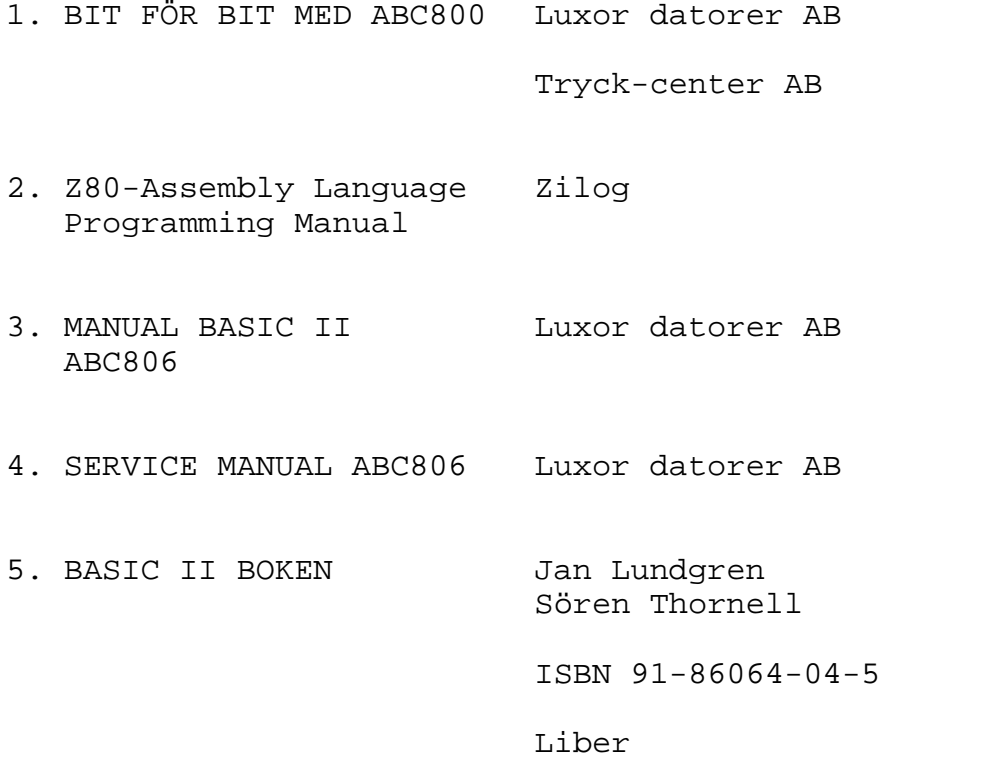